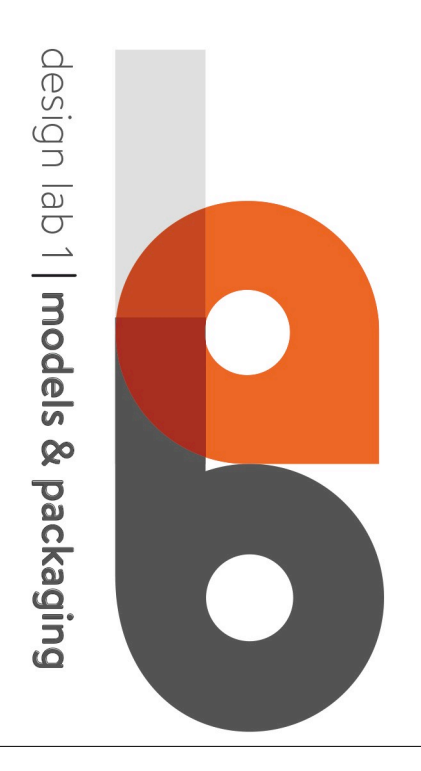

## design lab 1 | models & packaging LABORATORIO MODELLI LEGGERO VIA SARAGOZZA 8 - P.TERRA

- accesso libero
- disponibilità postazioni n. 25
- estintore collocato a sinistra della porta di ingresso)
- cassetta pronto soccorso collocata a sinistra della porta di ingresso
- arredo costituito da tavoli e sgabelli(foto)

- spazio per lavorazioni con strumenti semplici o con l'ausilio di macchine trasportabili

### ATTREZZATURE

- strumenti semplici (es. cutter, lime, squadre, righe, forbici, ecc.) - n.1 cassetta attrezzi con utensili comuni di varia dimensione (cacciaviti, pinze, martello, chiavi inglesi, ecc)

- n.2 macchine per taglio a filo caldo

Possibilità di trasferimento dei seguenti macchinari da altro spazio adiacente:

- seghetto alternativo per legno leggero
- trapano a colonna
- disco abrasivo rotante motorizzato
- 2 pistole a colla calda
- trapano-avvitatore a mano
- seghetto alternativo elettrico manuale

#### Materiali per modelli

I Laboratori non prevedono l'acquisto e lo stivaggio di materiali per la costruzione dei modelli, gli studenti provvederanno autonomamente all'acquisto dei materiali più idonei al loro progetto, per gli acquisti potranno confrontarsi sull'opportunità di utilizzo dei materiali con i docenti e con il tecnico Giovanni Bacci.

design lab 2 | models & packaging

design lab 2 | models & packaging LABORATORIO MODELLI PESANTE VIASARAGOZZA, 8 –P.TERRA

- accesso subordinato al possesso di attestato di frequenza del corso sulla sicurezza …

- disponibilità postazioni n. 4 + 1 tecnico supervisore \*

- estintore collocato a sinistra della porta di ingresso
- cassetta pronto soccorso collocata a sinistra della porta di ingresso
- spazio senza sedute o tavoli

- spazio utilizzabile solo per lavorazioni in piedi con ausilio di macchine pesanti

\* Qualora vengano effettuate lavorazioni con sega a nastro o con il trapano fresa, per motivi di sicurezza legati al forte rumore e alla conseguente scarsa possibilità di comunicare la disponibilità delle postazioni è di sole due persone.

### ATTREZZATURE

- n.1 cassetta attrezzi con utensili comuni di varia dimensione (cacciaviti, pinze, martello, chiavi inglesi, ecc)

- sega a nastro da terra/professionale
- levigatrice a nastro da terra/professionale
- trapano-fresa a colonna/professionale
- tornio da legno manuale
- trapano-avvitatore a mano
- attrezzature in condivisione con il laboratorio leggero
- seghetto alternativo leggero per legno
- trapano a colonna
- disco abrasivo rotante motorizzato
- 2 pistole a colla calda
- seghetto alternativo elettrico manuale

## ACCESSIBILITÀ

Per la fruzione dei macchinari presenti è necessario avere frequentato il corso completo sulla sicurezza. L'avvio del processo di lavoro delle macchine deve sempre essere effettuato da un tecnico abilitato.

design lab 3 | models & packaging

design lab 3 | models & packaging LABORATORIO LASER-CUTTER, VIA SARAGOZZA 8 – P.TERRA

Questo laboratorio è adiacente al Laboratorio leggero

- disponibilità posti n.2 + tecnico addetto al controllo

- estintore collocato a destra della porta d'ingresso e vicino all'uscita sul cortile interno

- cassetta pronto soccorso non presente (utilizzabile quella dell'adiacente laboratorio leggero)

\* Questo spazio non è considerato come laboratorio in cui stazionare dal Servizio di prevenzione e Protezione.

#### ATTREZZATURE

- stazione laser-cutter (apparecchiatura per il taglio del compensato, cartone, plexiglass di dimensioni massime 80x45x0.8cm).

NB: dopo l'avvio della macchina l'operatore non deve rimanere nel locale e deve trattenersi il tempo minimo necessario per l'avvio del macchinario.

# ACCESSIBILITÀ

Per la fruzione dei macchinari presenti è necessario avere frequentato il corso completo sulla sicurezza. L'avvio del processo di lavoro della macchina deve sempre essere effettuato da un tecnico abilitato.

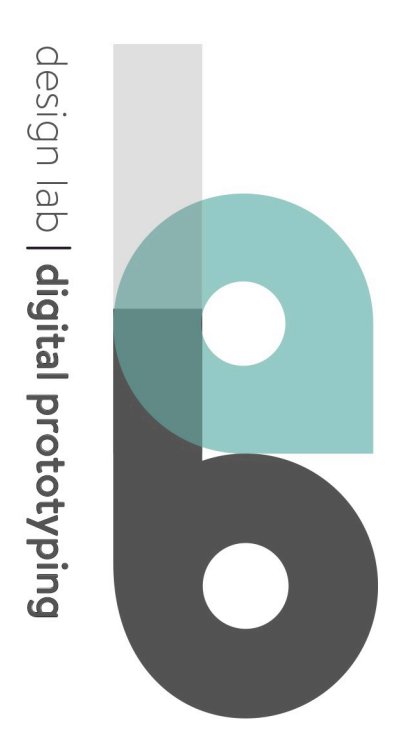

design lab | digital protityping (SILAB) LABORATORIO STAMPA 3D E ACQUISIZIONE DATI VIA SARAGOZZA, 8 – P.2°

Disponibilità posti n.4 + tecnico addetto alla programmazione

- estintore collocato a destra della porta d'ingresso
- cassetta pronto soccorso non presente

## ATTREZZATURE

- scanner a rullo formato A0 per acquisizione tavole

- scanner formato A4 per positivi e negativi adatto in particolare all'acquisizione di diapositive o negativi oltre il formato 24x36mm

- scanner automatico per diapositive in formato 24x36mm (acquisisce automaticamente diapositive una alla vota con ottima qualità)

- laser-scanner a triangolazione Minolta Vivid 900 per acquisizione 3D a corta distanza

- stampante 3D Makerbot 5° generation (stampa PLA nelle dimensioni 24x18x14cm)

- stampante 3D Zprinter 310 Plus (stampa a polvere in dimensione 25x20x20cm) completa di accessori di pulizia, postazione di infiltrazione, fornetto di finitura.

Il laboratorio ospita inoltre:

- apparecchiature per lo storage dei dati di rete

- una stazione di calcolo distribuito per rendering ed elaborazione dati di fotogrammetria digitale

- possibilità di riparazione e manutenzione delle apparecchiature informatiche di Dipartimento

#### Accessibilità

Per le attrezzature di scansione: necessario il livello base del corso sullasicurezza.

Per le stampanti 3D: necessario il corso completo sulla sicurezza e affiancamento del tecnico solo per l'avvio dei macchinari.

Per le stampanti Zcorp 310 Plus: necessario l'affiancamento del tecnico.

design lab | image & comunicaiton

### design lab | image & comunication LABORATORIO FOTOGRAFICO EXPALAZZINAFRIGERIO,VIALE RISORGIMENTO2

25 posti teorici (sei persone al massimo per ogni set fotografico; a sedere su sgabelli, 6).

Estintore presente (a fianco a sinistra della porta di ingresso).

Cassetta di pronto soccorso presente (a destra oltre i primi due set di fotografia)

### ATTREZZATURE A DISPOSIZIONE

4 set di acquisizione con tavoli per still-life con tre punti illuminatori ciascuno;

4 - fotocamere Canon EOS 700D con obiettivi e relativi stativi

- 1 fotocamera Canon EOS 5D;
- 2 stativi a colonna (medio e grande) per acquisizione di tavole, disegni ecc fuori dalla dimensione del tavolo da still-life.
- 1 workstation DELL con schermo 27 pollici calibrato con i seguenti

software:

- suite di O"ce;
- Adobe Photoshop CC
- Adobe Premiere CC
- Adobe AfterE!ect CC
- Adobe Dreaweaver CC
- Adobe InDesign CC
- Adobe Acrobat-Pro CC

## ACCESSIBILITÀ

Livello avanzato del corso sulla sicurezza (per l'uso dei set fotografici). Gli utilizzatori debbono essere sempre avviati all'attività da un tecnico, impostata la procedura di lavoro possono procedere autonomamente.

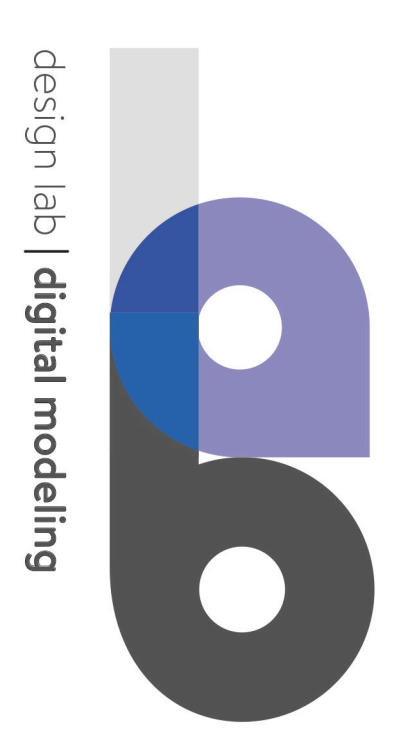

design lab | digital modeling LABORATORIO INFORMATICO, VIA UGO FOSCOLO 4

### CARATTERISTICHE

50 postazioni pc con i seguenti software:

- Adobe Photoshop CC
- Adobe Illustrator CC

## ACCESSIBILITÀ

l' apertura così come la chiusura del laboratorio (v. sistema di apertura mediante badge\*) è affidata alla responsabilità del docente. Sarebbe buona norma che l'ultimo docente che chiude l'aula/laboratorio si assicurasse che:

- tutte le tapparelle siano abbassate

- tutte le finestre siano chiuse

#### - tutti gli studenti abbiano fatto il log-out dalla propria sessione di lavoro e abbiano spento i pc.\*

\*Ciascun docente può accedere al Laboratorio tramite utilizzo del proprio badge/smart card, previa autorizzazione da parte del CdL. Per i docenti a contratto, il badge/smart card viene rilasciato dall'U"cio APOS (Contatti: Piazza Verdi 3, Bologna, tel. 051 2088462). Telefonando si prende appuntamento e, presentando un documento valido e una foto tessera, nel giorno fissato il badge/smart card viene emesso contestualmente.

## REGOLE E GESTIONE DEI LABORATORI

#### Comportamento da osservare negli spazi

I laboratori sono spazi di lavoro in cui tutti gli studenti hanno l'opportunità di lavorare e il diritto di farlo in condizioni adeguate. All'interno degli spazi dei laboratori strumentali pertanto è necessario mantenere le condizioni che consentano a tutti di fruire degli spazi e delle attrezzature in modo adeguato e in sicurezza, pertanto dopo l'utilizzo degli spazi questi andranno riordinati e lasciati come sono stati trovati.

Gli attrezzi vanno riposti negli appositi spazi, i tavoli puliti, il pavimento liberato da eventuali scarti mediante l'aspiratore, tutte le macchine devono essere spente e assicurandosi che la spina elettrica sia staccata.

Il cortile all'esterno degli spazi di laboratorio non è da considerarsi luogo di pertinenza dei laboratori strumentali, pertanto non va utilizzato per lavorazioni, verniciature o quant'altro.

Potrà essere eventualmente utilizzato lo spazio antistante al laboratorio Laboratorio modelli macchine speciali previo accordo con Giovanni Bacci.

#### Modalità di accesso

Per utilizzare il laboratorio PESANTE (5 posti) e le STAMPANTI 3D è necessario prenotarsi prendendo contatti con Giovanni Bacci via mail giovanni.bacci@unibo.it.

#### Persone di riferimento

GiovanniBacci–giovanni.bacci@unibo.it SabinaBetti–sabina.betti@unibo.it GiorgioDall'Osso – g.dallosso@unibo.it

#### **Orari**

I laboratori sono aperti dal lunedì al giovedì dalle 9.00 alle 13.00 e dalle 14.00 alle 17.00. Il venerdì il laboratorio è aperto dalle 9.00 alle 13.00 e dalle 14.00 alle 16.00.

Per utilizzare il laboratorio PESANTE (5 posti) e le STAMPANTI 3D è necessario prenotarsi prendendo contatti con Giovanni Bacci via mail giovanni.bacci@unibo.it